# **Top-Down Parsing**

ICOM 4036 Lecture 6

## **Review**

- •A parser consumes a sequence of tokens s and produces a parse tree
- Issues:
	- –How do we recognize that  $s \in L(G)$  ?
	- –A parse tree of s describes <u>how</u>  $s \in L(G)$
	- – Ambiguity: more than one parse tree (interpretation) for some string s
	- –Error: no parse tree for some string s
	- –How do we construct the parse tree?

# **Ambiguity**

•Grammar

# $E \rightarrow E + E |E * E | (E)$  | int

• Strings  $int + int + int$ 

 $int * int + int$ 

**Ambiguity. Example**

This string has two parse trees

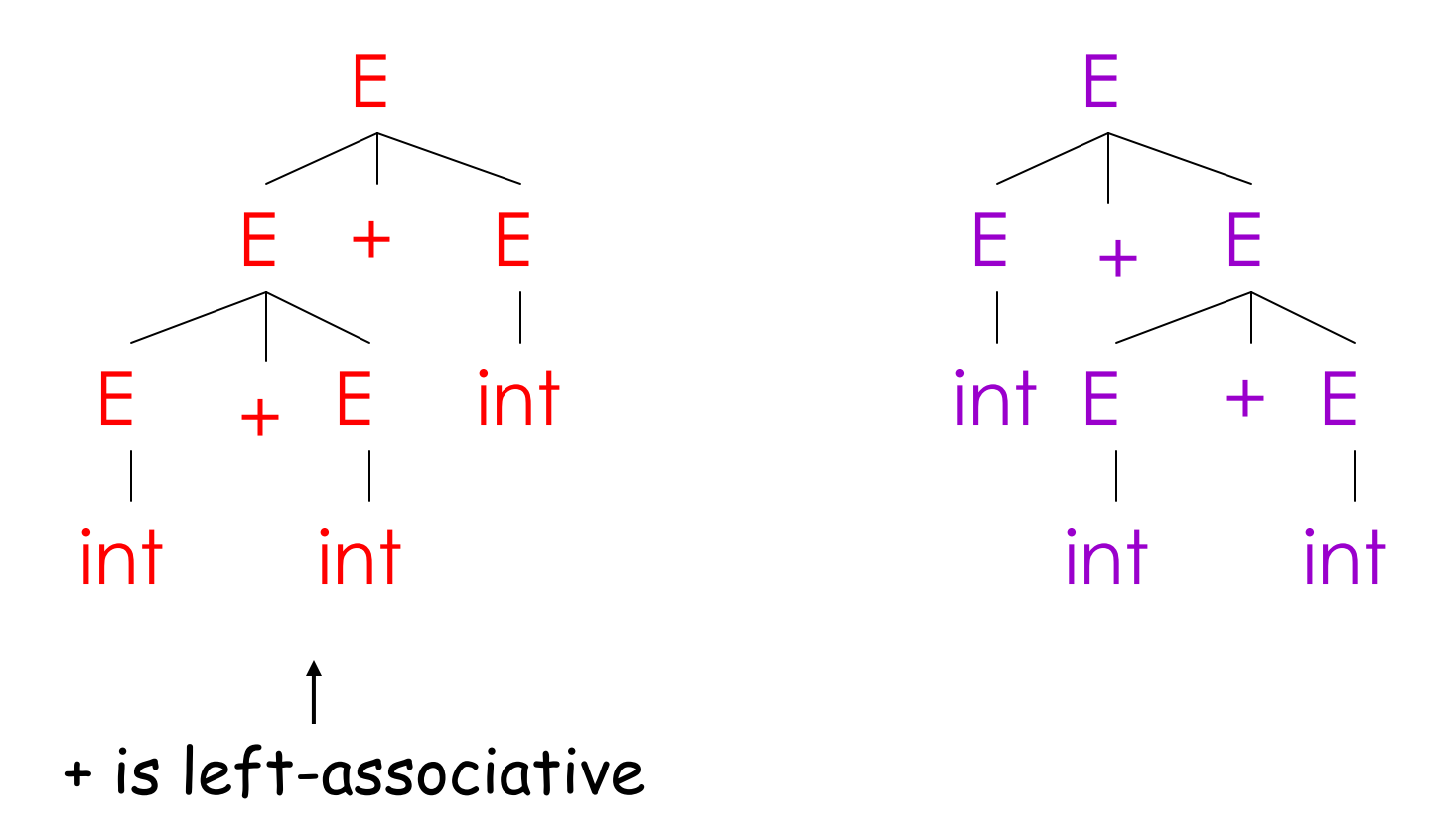

Profs. Necula CS 164 Lecture 6-7

**Ambiguity. Example**

This string has two parse trees

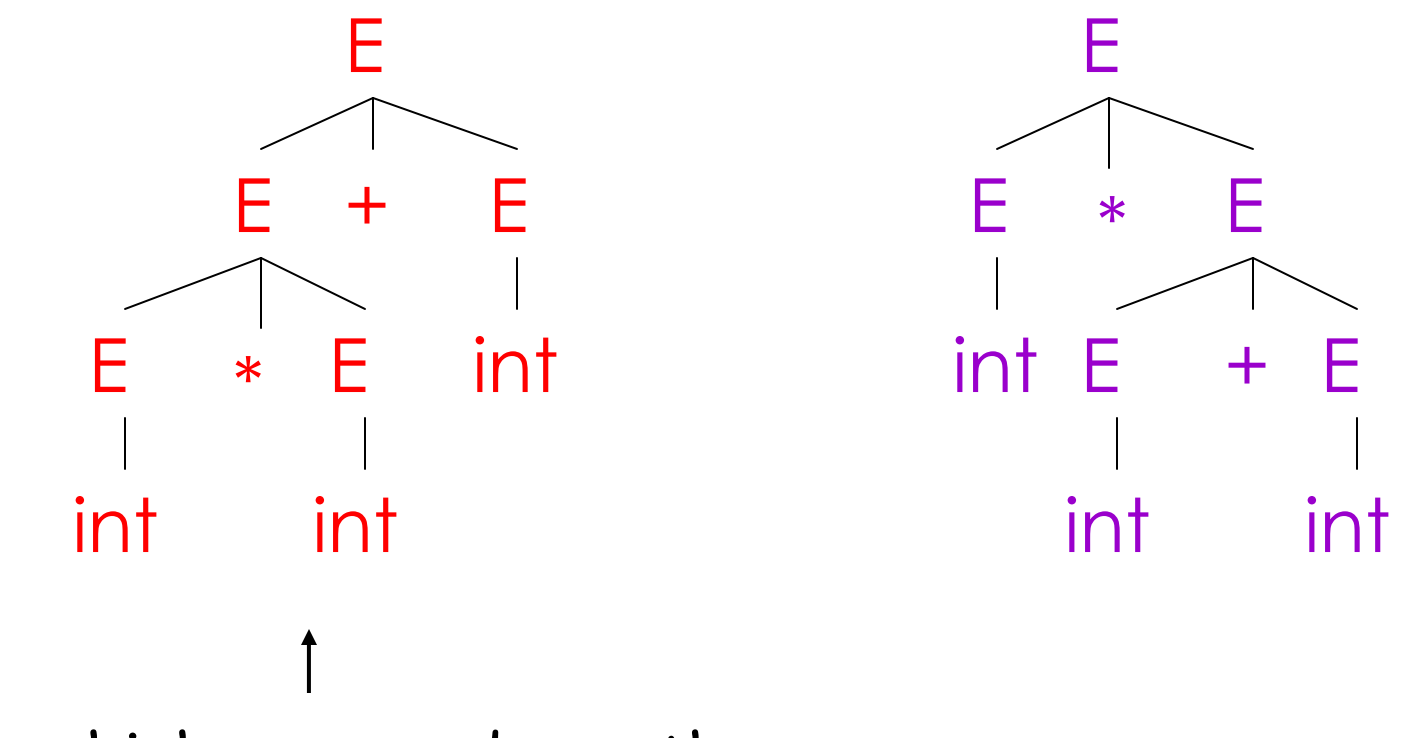

\* has higher precedence than +

# **Ambiguity (Cont.)**

- •A grammar is *ambiguous* if it has more than one parse tree for some string
	- – Equivalently, there is more than one right-most or left-most derivation for some string
- •Ambiguity is bad
	- –Leaves meaning of some programs ill-defined
- •Ambiguity is common in programming languages
	- –Arithmetic expressions
	- IF-THEN-ELSE
- •There are several ways to handle ambiguity
- • Most direct method is to rewrite the grammar unambiguously  $E \rightarrow E + T$ | T

 $\mathsf{T}\rightarrow \mathsf{T}^{\,\star}$  int | int | (  $\mathsf{E}$  )

- •Enforces precedence of \* over +
- •Enforces left-associativity of + and \*

## **Ambiguity. Example**

The int  $*$  int  $+$  int has ony one parse tree now

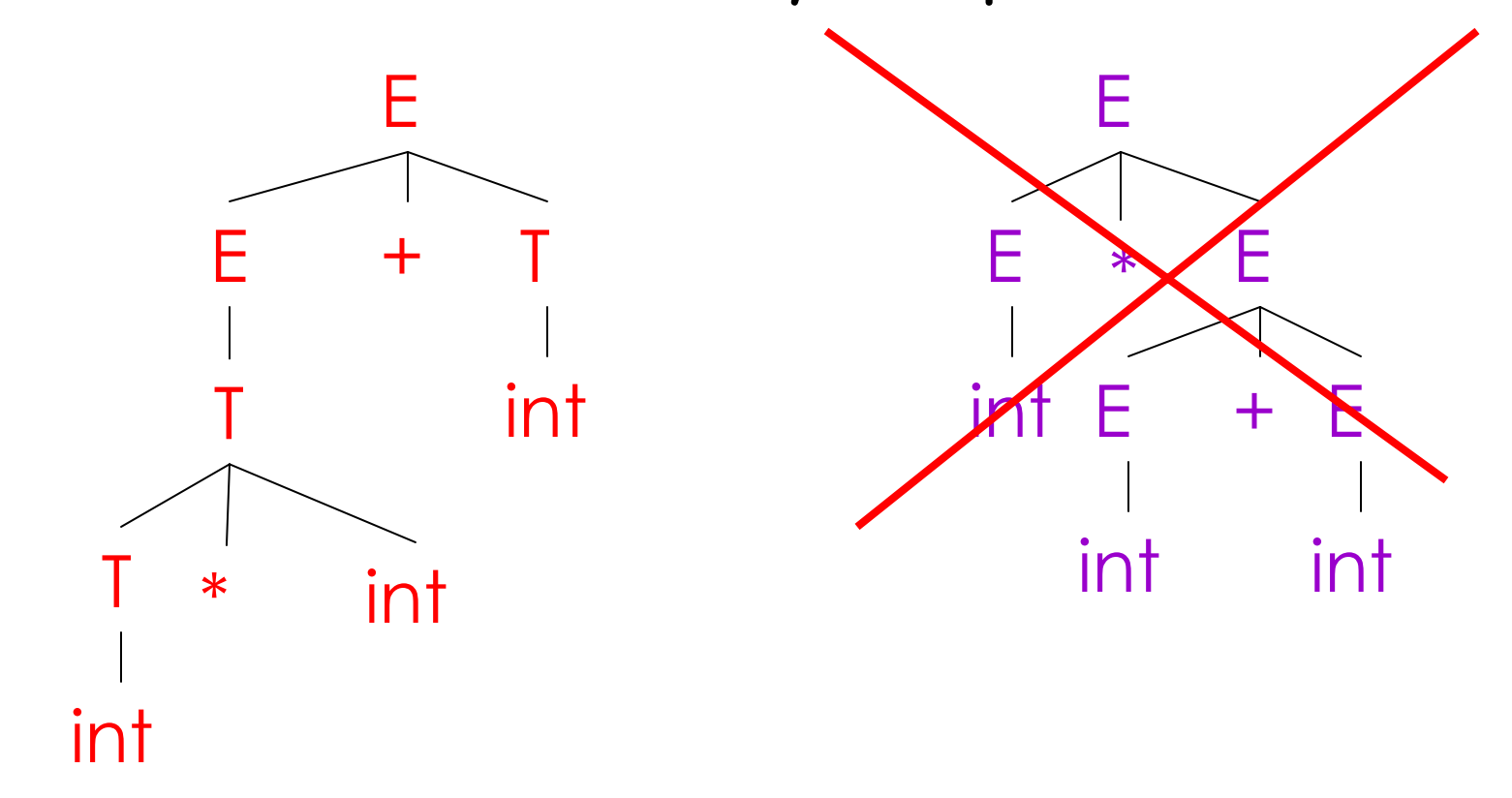

Profs. Necula CS 164 Lecture 6-7

# **Ambiguity: The Dangling Else**

•Consider the grammar

> $E \rightarrow$  if E then E | if E then E else E | OTHER

•This grammar is also ambiguous

# **The Dangling Else: Example**

• The expression

```
if \mathsf E_1 then if \mathsf E_2 then \mathsf E_3 else \mathsf E_4
```
has two parse trees

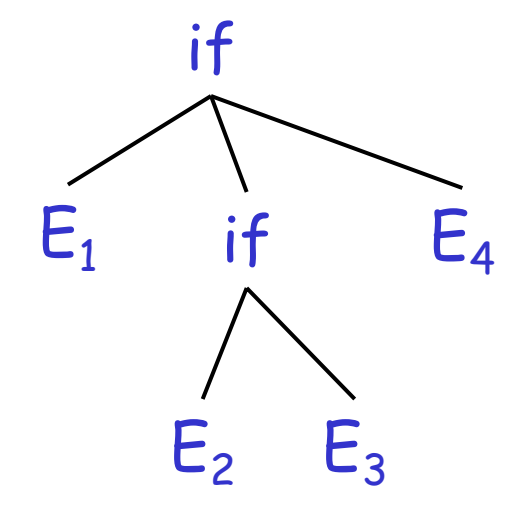

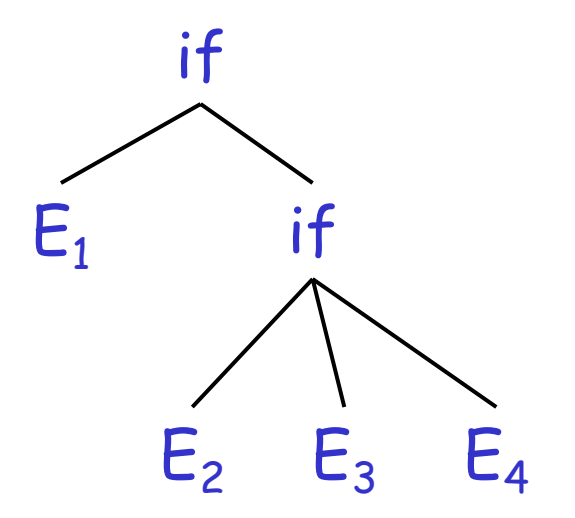

• Typically we want the second form

#### **The Dangling Else: A Fix**

- •else matches the closest unmatched then
- • We can describe this in the grammar (distinguish between matched and unmatched "then")
	- $E \rightarrow MIF$  /\* all then are matched \*/ UIF  $\sqrt{x}$  some then are unmatched  $\sqrt{x}$
	- $MIF \rightarrow if E$  then MIF else MIF
		- | OTHER
	- $UIF \rightarrow if E then E$ 
		- | if E then MIF else UIF
- Profs. Necula CS 164 Lecture 6-7 11 •Describes the same set of strings

# **The Dangling Else: Example Revisited**

•The expression if  $\mathsf{E}_1$  then if  $\mathsf{E}_2$  then  $\mathsf{E}_3$  else  $\mathsf{E}_4$ 

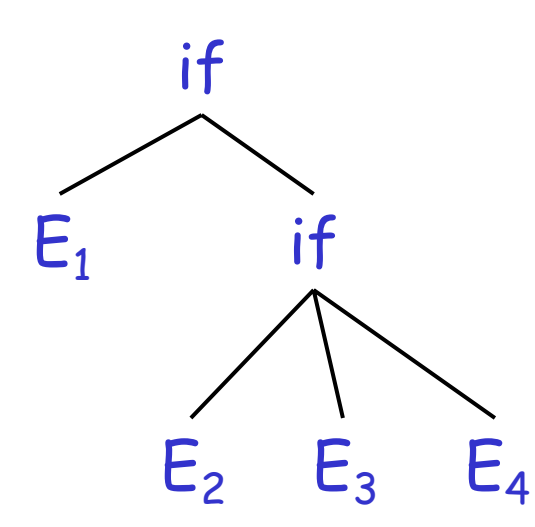

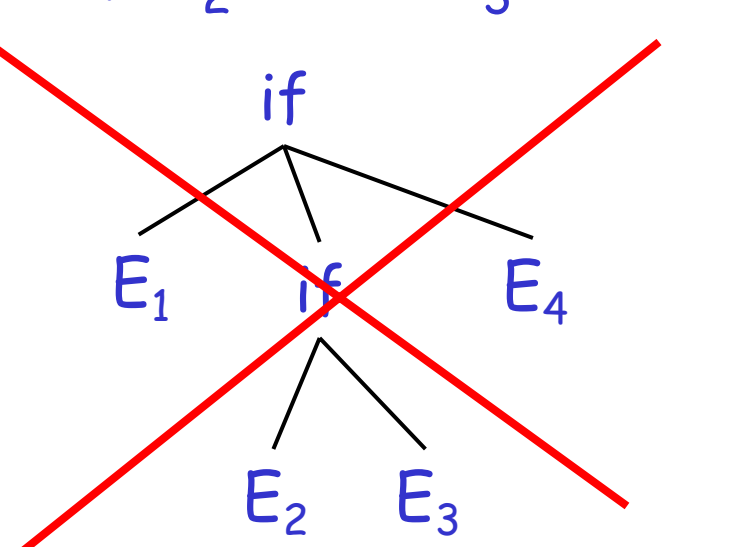

• A valid parse tree (for a UIF)

• Not valid because the then expression is not a MIF

# **Ambiguity**

- •No general techniques for handling ambiguity
- • Impossible to convert automatically an ambiguous grammar to an unambiguous one
- • Used with care, ambiguity can simplify the grammar
	- –Sometimes allows more natural definitions
	- –We need disambiguation mechanisms

# **Precedence and Associativity Declarations**

- • Instead of rewriting the grammar
	- –Use the more natural (ambiguous) grammar
	- –Along with disambiguating declarations
- • Most tools allow precedence and associativity declarations to disambiguate grammars
- •Examples …

# **Associativity Declarations**

- •Consider the grammar  $E \rightarrow E + E$  | int
- •Ambiguous: two parse trees of int + int + int

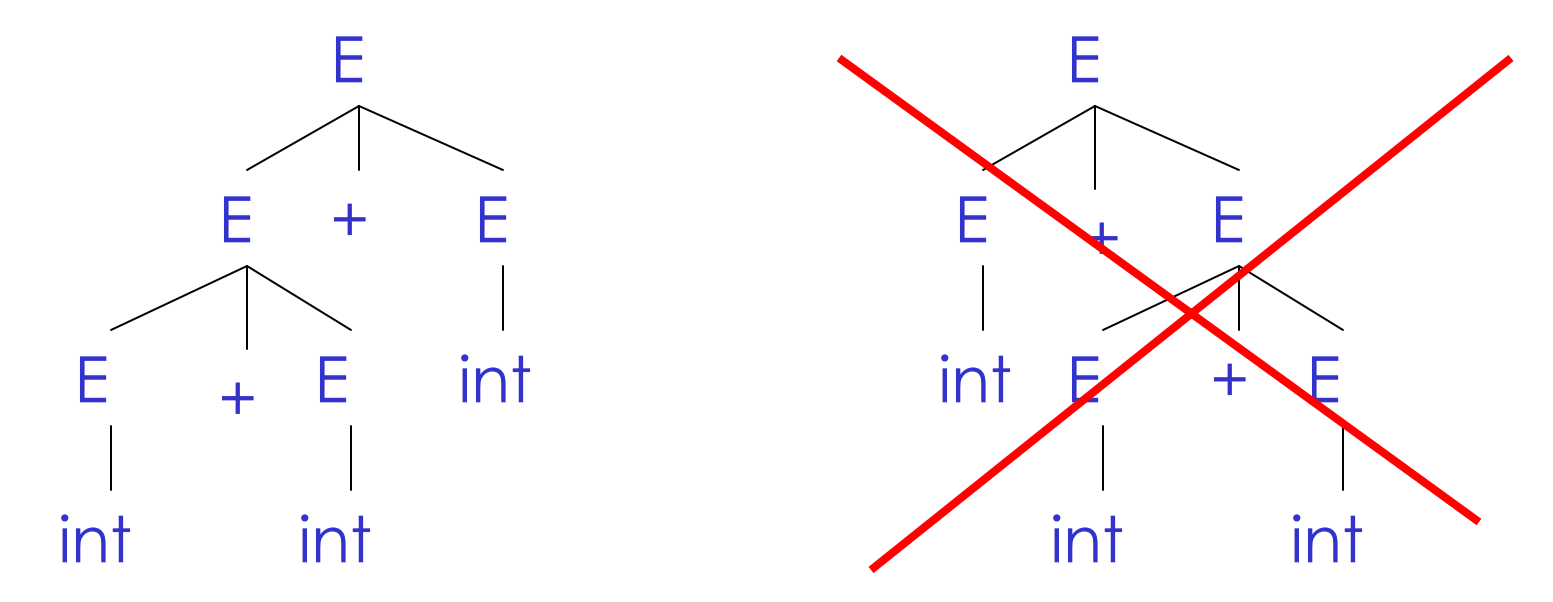

•Left-associativity declaration: %left +

## **Precedence Declarations**

•

- •Consider the grammar  $E \rightarrow E + E \mid E \times E \mid$  int
	- –And the string int + int \* int

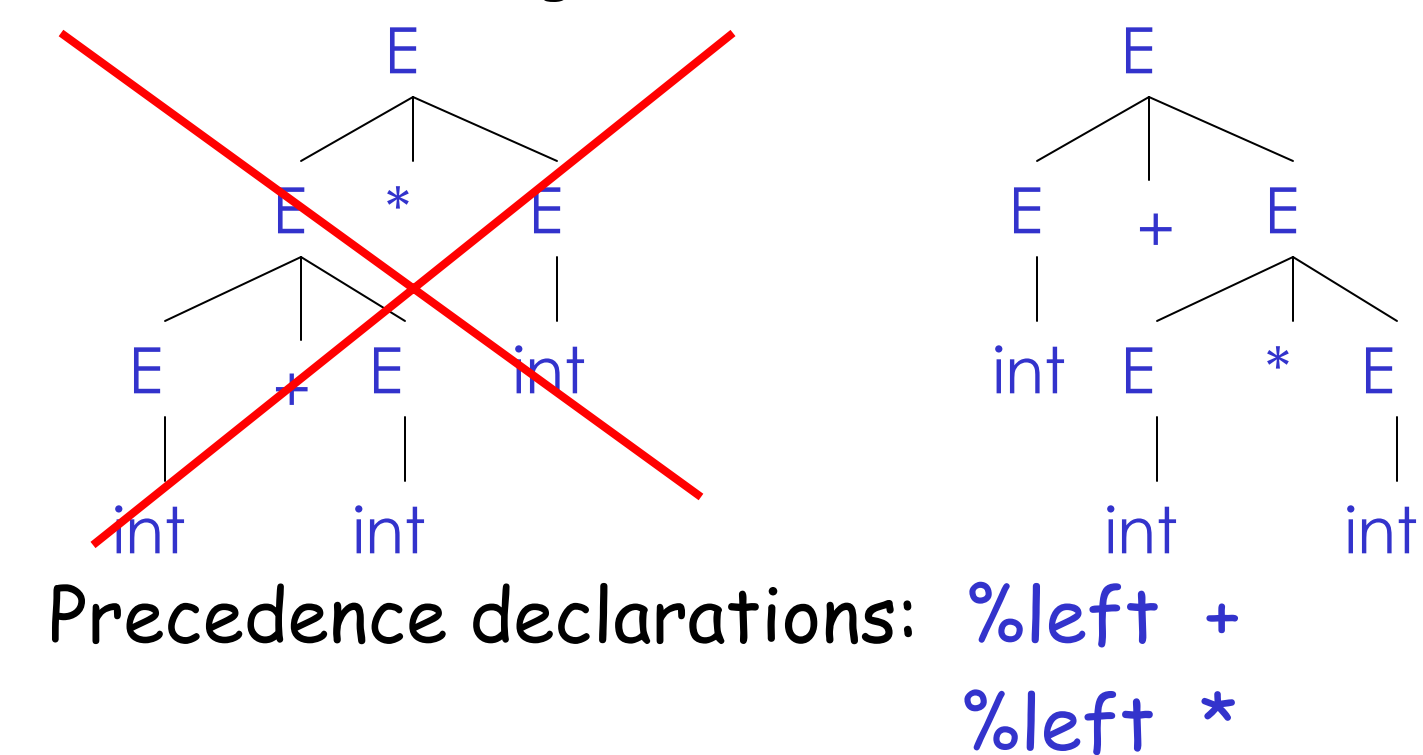

## **Review**

- •We can specify language syntax using CFG
- •A parser will answer whether  $s \in L(G)$
- •… and will build a parse tree
- •… and pass on to the rest of the compiler
- • Next:
	- –How do we answer  $\boldsymbol{s}\in\mathsf{L}(G)$  and build a parse tree?

# **Approach 1 Top-Down Parsing**

• Terminals are seen in order of appearance in the token stream:

 ${\sf t}_1$   ${\sf t}_2$   ${\sf t}_3$   ${\sf t}_4$   ${\sf t}_5$ 

- • The parse tree is constructed
	- –From the top
	- –From left to right

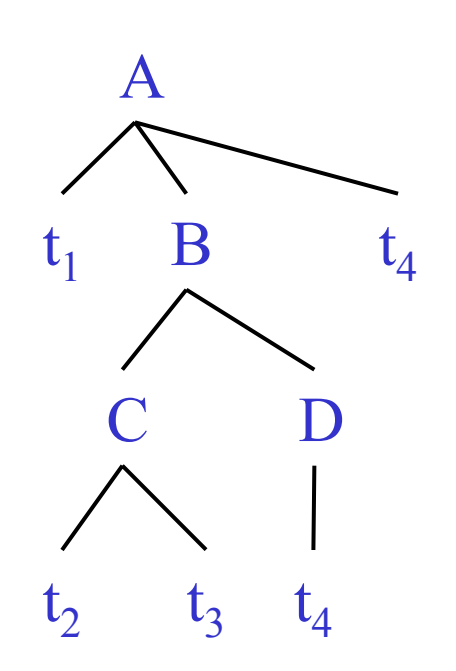

# **Recursive Descent Parsing**

- • Consider the grammar  $E \rightarrow T + E$  | T  $T \rightarrow$  int | int \*  $T$  | (E)
- •Token stream is:  $int_5$   $\star$  int<sub>2</sub>
- •Start with top-level non-terminal E
- •Try the rules for E in order

## **Recursive Descent Parsing. Example (Cont.)**

- •Try  $E_0 \rightarrow T_1 + E_2$
- •Then try a rule for  ${\sf T}_1 \!\rightarrow\! ({\sf E}_3^{\sf T})$ 
	- –But (does not match input token int $_5$
- •Try  $T_1 \rightarrow \text{int}$  . Token matches.
	- –But + after  $T_1$  does not match input token  $\star$
- •Try  $T_1 \rightarrow \text{int}^{\star} T_2$ 
	- –This will match but + after  $T_1$  will be unmatched
- •Have exhausted the choices for  ${\sf T}_1$ 
	- –Backtrack to choice for  $E_0$

#### **Recursive Descent Parsing. Example (Cont.)**

- •Try  $\mathsf{E}_0 \rightarrow \mathsf{T}_1$
- •Follow same steps as before for  ${\sf T}_1$ 
	- –And succeed with  $T_1 \rightarrow$  int  $*$   $T_2$  and  $T_2 \rightarrow$  int
	- –With the following parse tree

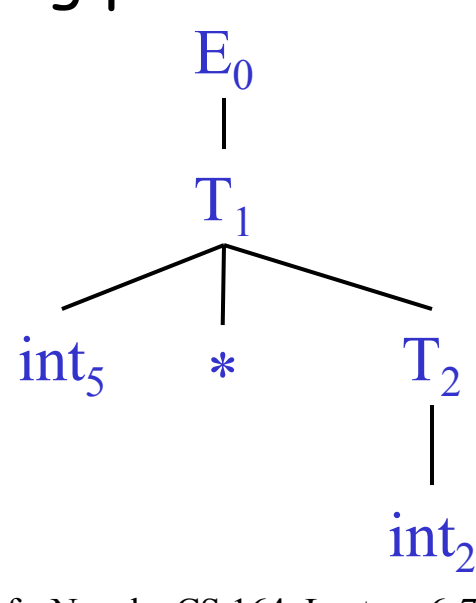

Profs. Necula CS 164 Lecture 6-7

#### **Recursive Descent Parsing. Notes.**

- • Easy to implement by hand
	- – An example implementation is provided as a supplement "Recursive Descent Parsing"

•But does not always work …

# **Recursive-Descent Parsing**

- •Parsing: given a string of tokens  ${\sf t}_1$   ${\sf t}_2$  ...  ${\sf t}_n$ , find its parse tree
- • Recursive-descent parsing: Try all the productions exhaustively
	- – At a given moment the fringe of the parse tree is:  $\bm{{\mathsf{t}}}_1 \bm{{\mathsf{t}}}_2 \;$ ...  $\bm{{\mathsf{t}}}_\mathsf{k}$   $\bm{{\mathsf{A}}}$  ...
	- –Try all the productions for A: if  $A \rightarrow BC$  is a production, the new fringe is  $t_1$ ,  $t_2$  ...,  $t_k$  B C ...
	- –Backtrack when the fringe doesn't match the string
	- –Stop when there are no more non-terminals

#### **When Recursive Descent Does Not Work**

- •Consider a production  $\mathsf{S}\to\mathsf{S}$  a:
	- –In the process of parsing S we try the above rule
	- –What goes wrong?
- • A left-recursive grammar has a non-terminal S  $S \rightarrow^+ S\alpha$  for some  $\alpha$
- • Recursive descent does not work in such cases
	- –It goes into an  $\infty$  loop

## **Elimination of Left Recursion**

- • Consider the left-recursive grammar  $S \to S \alpha \mid \beta$
- • S generates all strings starting with a β and followed by a number of  $\alpha$
- • Can rewrite using right-recursion  $S \rightarrow \beta S'$  $S' \rightarrow \alpha S' \mid \epsilon$

# **Elimination of Left-Recursion. Example**

• Consider the grammar  $S \rightarrow 1$  | SO (  $\beta$  = 1 and  $\alpha$  = 0 )

```
can be rewritten as
        \mathsf{S}\to 1 \mathsf{S}'\mathsf{S}'\rightarrow \mathsf{O}~\mathsf{S}'~|~\varepsilon
```
#### **More Elimination of Left-Recursion**

•In general

 $S \rightarrow S \alpha_1 \mid ... \mid S \alpha_n \mid \beta_1 \mid ... \mid \beta_m$ 

- • All strings derived from S start with one of  $\beta_1,...,\beta_m$  and continue with several instances of  $\alpha_1,...,\alpha_n$
- Rewrite as

 $S \rightarrow \beta_1 S' \mid ... \mid \beta_m S'$  $\mathsf{S}'\to\alpha_1\mathsf{S}'\mid ... \mid \alpha_\mathsf{n}\,\mathsf{S}'\mid \varepsilon$ 

# **General Left Recursion**

•The grammar

> $S \to A \alpha \mid \delta$  $\mathsf{A}\to\mathsf{S}\:\beta$ is also left-recursive because  $S \rightarrow^* S \beta \alpha$

- •This left-recursion can also be eliminated
- • See Dragon Book, Section 4.3 for general algorithm

# **Summary of Recursive Descent**

- • Simple and general parsing strategy
	- –Left-recursion must be eliminated first
	- –… but that can be done automatically
- • Unpopular because of backtracking
	- –Thought to be too inefficient
- • In practice, backtracking is eliminated by restricting the grammar

#### **Predictive Parsers**

- • Like recursive-descent but parser can "predict" which production to use
	- –By looking at the next few tokens
	- –No backtracking
- • Predictive parsers accept LL(k) grammars
	- –L means "left-to-right" scan of input
	- –L means "leftmost derivation"
	- –k means "predict based on k tokens of lookahead"
- •In practice, LL(1) is used

# **LL(1) Languages**

- • In recursive-descent, for each non-terminal and input token there may be a choice of production
- • LL(1) means that for each non-terminal and token there is only one production that could lead to success
- • Can be specified as a 2D table
	- –One dimension for current non-terminal to expand
	- –One dimension for next token
	- –A table entry contains one production

# **Predictive Parsing and Left Factoring**

•Recall the grammar

> $E \rightarrow T + E$ | T  $T \rightarrow$  int | int \*  $T$  | (E)

- • Impossible to predict because
	- –For T two productions start with int
	- –For  $\boldsymbol{\mathsf{E}}$  it is not clear how to predict
- •A grammar must be <u>left-factored</u> before use for predictive parsing

# **Left-Factoring Example**

•Recall the grammar

> $E \rightarrow T + E$ | T  $T \rightarrow$  int | int \*  $T$  | (E)

•Factor out common prefixes of productions

$$
\begin{aligned}\nE &\to TX \\
X &\to + E \mid \varepsilon \\
T &\to (E) \mid \text{int } Y \\
Y &\to * T \mid \varepsilon\n\end{aligned}
$$

# **LL(1) Parsing Table Example**

- • Left-factored grammar  $E \rightarrow TX$   $X \rightarrow +E$  | ε  $\mathsf{T} \rightarrow (\mathsf{E})$  | int Y  $\longrightarrow$   $\mathsf{Y} \rightarrow$   $\star$  T |  $\varepsilon$
- •The LL(1) parsing table:

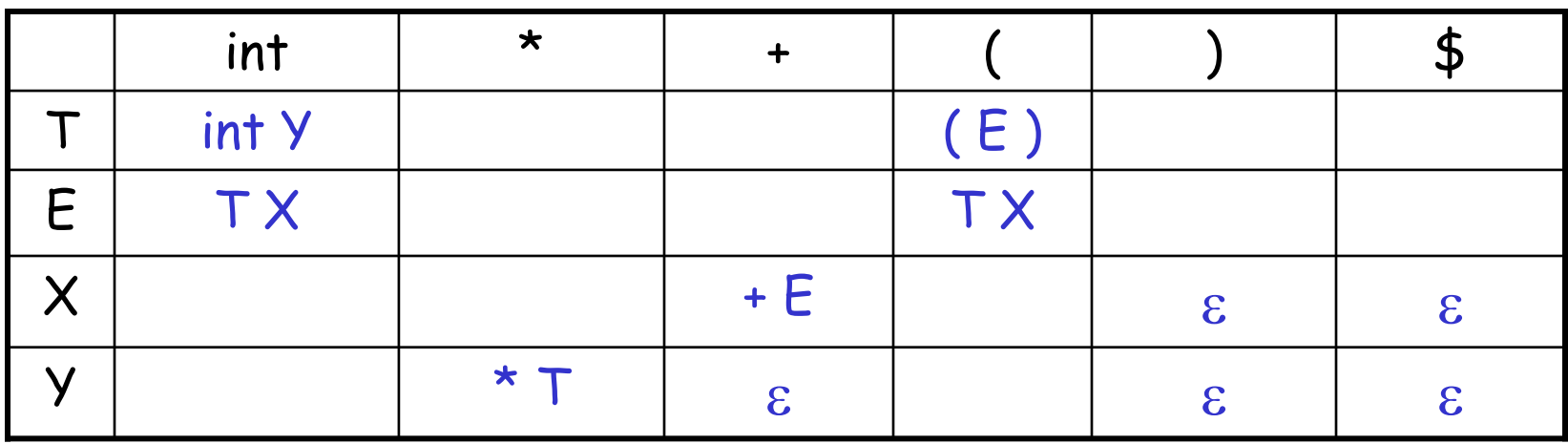

# **LL(1) Parsing Table Example (Cont.)**

- • Consider the [E, int] entry
	- – "When current non-terminal is E and next input is int, use production  $E \rightarrow TX$
	- – This production can generate an int in the first place
- • Consider the [Y,+] entry
	- "When current non-terminal is Y and current token is +, get rid of Y"
	- –We'll see later why this is so

# **LL(1) Parsing Tables. Errors**

- • Blank entries indicate error situations
	- –Consider the [E,\*] entry
	- –"There is no way to derive a string starting with  $^\star$ from non-terminal E"

# **Using Parsing Tables**

- • Method similar to recursive descent, except
	- For each non-terminal S
	- We look at the next token a
	- –And choose the production shown at [S,a]
- • We use a stack to keep track of pending nonterminals
- •We reject when we encounter an error state
- •We accept when we encounter end-of-input

```
initialize stack = <S \frac{1}{5} and next (pointer to tokens)
repeat
  case stack of\langle X, \text{rest} \rangle : if T[X, *next] = Y<sub>1</sub>...Y<sub>n</sub>
                            then stack \leftarrow <Y<sub>1</sub>... Y<sub>n</sub> rest>;
                           else error (); 
      lt, rest > : if t == *next ++
                            then stack ← <rest>;
                           else error ();
until stack == < >
```
# **LL(1) Parsing Example**

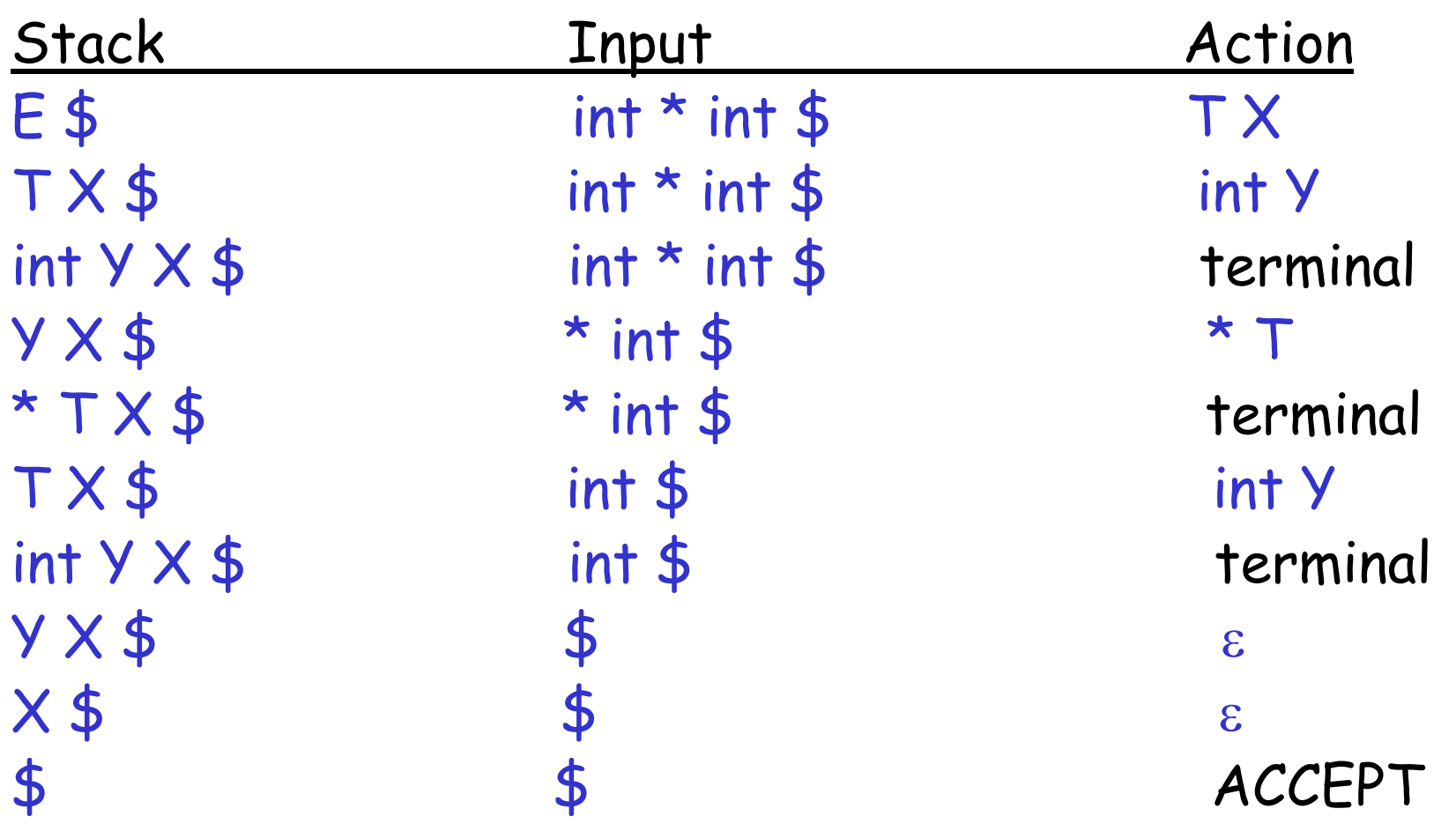

- • LL(1) languages are those defined by a parsing table for the LL(1) algorithm
- •No table entry can be multiply defined
- •We want to generate parsing tables from CFG

- • Top-down parsing expands a parse tree from the start symbol to the leaves
	- –Always expand the leftmost non-terminal

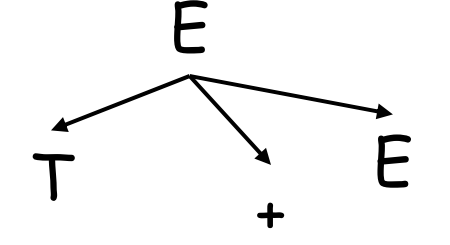

#### int  $\star$  int + int

- • Top-down parsing expands a parse tree from the start symbol to the leaves
	- –Always expand the leftmost non-terminal

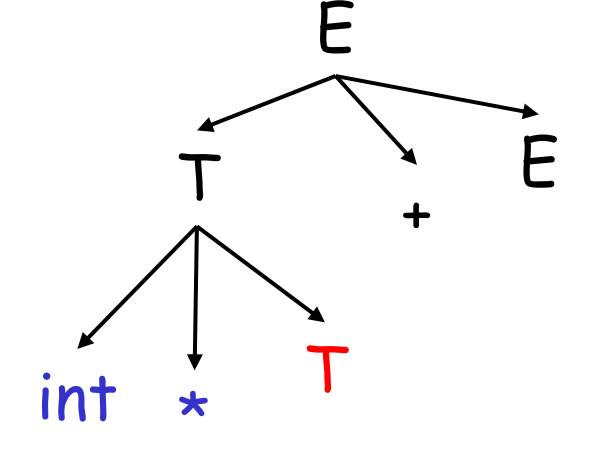

int  $\star$  int + int

- • The leaves at any point form a string βA<sup>γ</sup>
	- – $\textcolor{red}{\mathsf{P}}$  Contains only terminals
	- –The input string is βb<sup>δ</sup>
	- –The prefix  $\beta$  matches
	- The next token is b

- • Top-down parsing expands a parse tree from the start symbol to the leaves
	- –Always expand the leftmost non-terminal

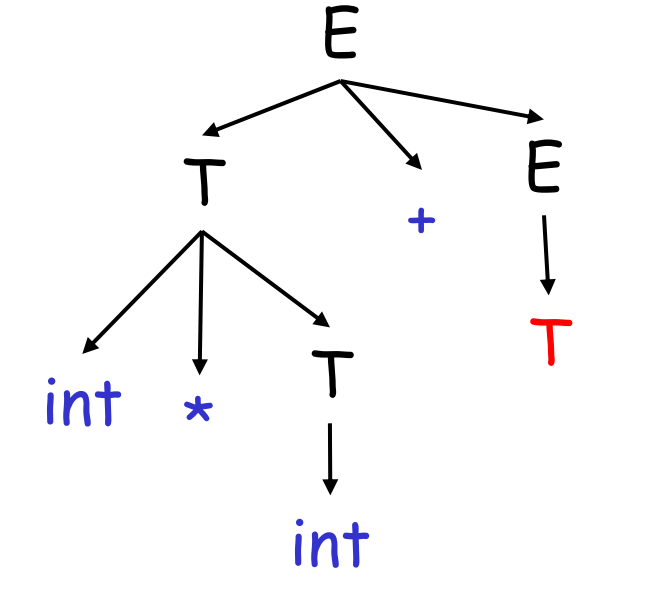

int  $\star$  int + int

- • The leaves at any point form a string βA<sup>γ</sup>
	- – $\textcolor{red}{\mathsf{P}}$  Contains only terminals
	- –The input string is βb<sup>δ</sup>
	- –The prefix  $\beta$  matches
	- The next token is b

- • Top-down parsing expands a parse tree from the start symbol to the leaves
	- –Always expand the leftmost non-terminal

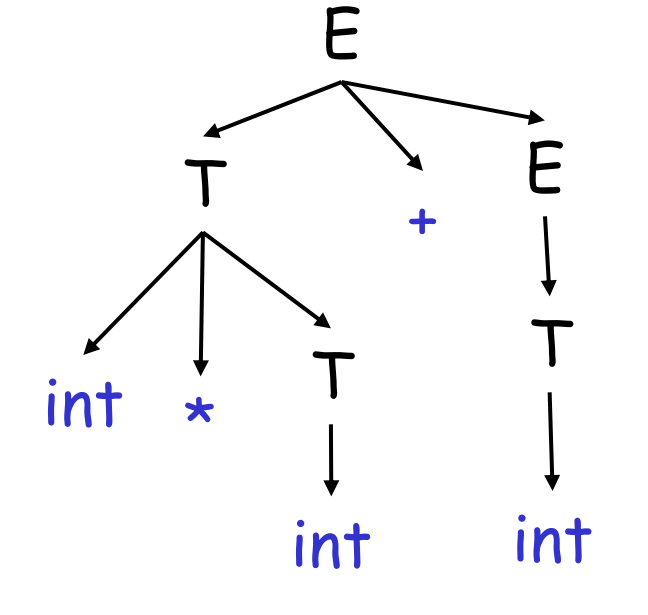

int  $\star$  int + int

- • The leaves at any point form a string βA<sup>γ</sup>
	- – $\textcolor{red}{\mathsf{P}}$  Contains only terminals
	- –The input string is βb<sup>δ</sup>
	- –The prefix  $\beta$  matches
	- The next token is b

#### **Predictive Parsing. Review.**

- • A predictive parser is described by a table
	- – For each non-terminal A and for each token b we specify a production  $A \rightarrow \alpha$
	- –When trying to expand A we use  $A \rightarrow \alpha$  if b follows next
- • Once we have the table
	- –The parsing algorithm is simple and fast
	- –No backtracking is necessary

## **Constructing Predictive Parsing Tables**

- •Consider the state  $S \rightarrow^* \beta A \gamma$ 
	- With b the next token
	- –Trying to match βb<sup>δ</sup>
- There are two possibilities:
- 1. b belongs to an expansion of A
	- •Any  $A \rightarrow \alpha$  can be used if b can start a string derived from <sup>α</sup>

In this case we say that  $\mathbf{b} \in \text{First}(\alpha)$ 

 $\mathsf{Or}_{\mathsf{m}}$ 

# **Constructing Predictive Parsing Tables (Cont.)**

2. b does not belong to an expansion of A

- –The expansion of A is empty and b belongs to an expansion of  $\gamma$
- – Means that b can appear after A in a derivation of the form  $S \rightarrow^* \beta Ab\omega$
- –We say that  $\mathsf{b}\in\mathsf{Follow}(\mathsf{A})$  in this case
- – What productions can we use in this case?
	- Any  $\boldsymbol{A}\to\alpha$  can be used if  $\alpha$  can expand to  $\varepsilon$
	- $\boldsymbol{\cdot}$   $\,$  We say that  $\boldsymbol{\varepsilon} \in \mathsf{First}( \mathsf{A} )$  in this case

#### Definition First(X) = { b | X →\* bα}  $\cup$  {ε | X  $\rightarrow$ \*ε}

- 1. First(b) =  $\{ b \}$
- 2. For all productions  $X \rightarrow A_1 ... A_n$ 
	- •Add First( $A_1$ ) – { $\varepsilon$ } to First(X). Stop if  $\varepsilon \notin \mathbb{R}$  $First(A_1)$
	- $\;\;$  Add First(A<sub>2</sub>) { $\varepsilon$ } to First(X). Stop if  $\;\varepsilon \not\in$  $First(A_2)$
	- •

…

Add First( $A_n$ <sup>Profs. Nequla 6<sup>S</sup> P<sup>49</sup> (E)<sup>1</sup> Stop if  $\varepsilon \notin$ <sup>49</sup></sup> • $First(A_n)$ 

#### **First Sets. Example**

- • Recall the grammar  $E \rightarrow TX$   $X \rightarrow +E \mid \varepsilon$  $T \rightarrow (E)$  | int Y  $\longrightarrow$   $Y \rightarrow$   $*$  T |  $\varepsilon$
- •First sets

First( int) = { int } First(  $X$  ) = {+,  $\varepsilon$  } First( + ) = { + } First(  $Y$  ) = {\*,  $\varepsilon$  } First(  $*$  ) = {  $*$  }

```
First( ( ) = { ( } First( T ) = {int, ( }
First() ) = { } } First( E ) = {int, ( }
```
- Definition Follow(X) = { b |  $S \rightarrow^* \beta X b \delta$  }
- 1. Compute the First sets for all non-terminals first
- 2. Add \$ to Follow(S) (if S is the start nonterminal)
- 3. For all productions  $Y \rightarrow ... X A_1 ... A_n$ 
	- Add First(A $_1$ ) {ε} to Follow(X). Stop if ε $\,\epsilon\,$  $First(A_1)$
	- Profs. Necula CS 164 Lecture  $6-7$  51 • Add First(A<sub>2</sub>) – {ε} to Follow(X). Stop if ε $\epsilon$  $First(A<sub>2</sub>)$

# **Follow Sets. Example**

- • Recall the grammar  $E \rightarrow TX$   $X \rightarrow +E \mid \varepsilon$  $T \rightarrow (E)$  | int Y  $\longrightarrow$   $Y \rightarrow$   $*$  T |  $\varepsilon$
- •Follow sets

 $Follow( + ) = { int, ( }$ Follow(  $() = \{ int, ($  $Follow(X) = {5, )}$  $Follow()$  ) = {+, },  $$$ Follow( int) =  $\{\star, +, \star\}$ 

$$
Follow( * ) = { int, ( }\n} \nFollow( E ) = { ), $}\nFollow( T ) = { + , }, $}\n$} \n$0 1000 ( Y ) = { + , }, $}\n$1 101 ( Y ) = { + , }, $}\n$2 21 ( Y ) = { + , }, $}
$$

# **Constructing LL(1) Parsing Tables**

- •Construct a parsing table T for CFG G
- •For each production  $A \rightarrow \alpha$  in G do:
	- –For each terminal  $\mathsf{b}\in\mathsf{First}(\alpha)$  do

$$
\cdot
$$
 T[A, b] =  $\alpha$ 

- – $\operatorname{\sf If} \, \alpha \to {}^* \, \varepsilon$ , for each  $\mathsf{b} \in \operatorname{\sf Follow}( \mathsf{A} )$  do
	- $\bm{\cdot}$  T[A, b] =  $\alpha$
- –If  $\alpha \rightarrow \texttt{``}~\varepsilon$  and  $\texttt{\$} \in \mathsf{Follow}( \mathsf{A} )$  do
	- • $T[A, \$] = \alpha$

# **Constructing LL(1) Tables. Example**

- • Recall the grammar  $E \rightarrow TX$   $X \rightarrow +E \mid \varepsilon$  $T \rightarrow (E)$  | int Y  $\longrightarrow$   $Y \rightarrow$   $*$  T |  $\varepsilon$
- •Where in the row of Y do we put  $Y \rightarrow * T$ ? –In the lines of First(  $\star$  T) = {  $\star$  }
- •Where in the row of Y do we put  $Y \to \varepsilon$  ?
	- –In the lines of  $Follow(Y) = \{ \, \$ , + , \, ) \, \}$

# **Notes on LL(1) Parsing Tables**

- • If any entry is multiply defined then G is not  $LL(1)$ 
	- –If G is ambiguous
	- –If G is left recursive
	- –If G is not left-factored
	- And in other cases as well
- • Most programming language grammars are not  $LL(1)$
- •There are tools that build LL(1) tables

### **Review**

- • For some grammars there is a simple parsing strategy
	- –Predictive parsing
- •Next: a more powerful parsing strategy